The book was found

## **Exploring Science Through Science Fiction (Science And Fiction)**

Barry B. Luokkala **Exploring Science** Through<br>Science Fiction 2 Springer

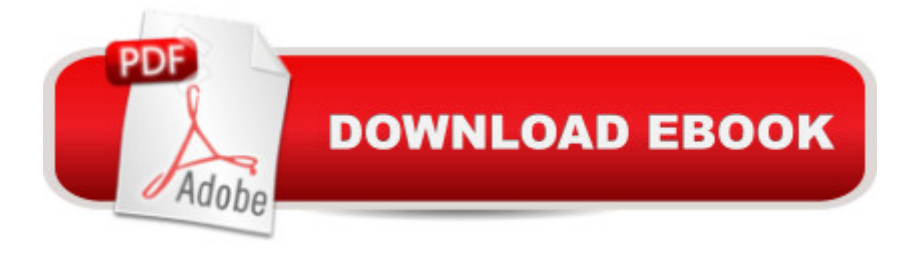

This book uses science fiction film as a vehicle for exploring science concepts. Over 100 references to science fiction films and television episodes are included, spanning more than 100 years of cinematic history. Includes numerical examples and solutions. $\hat{A}$   $\hat{A}$   $\hat{A}$ 

## **Book Information**

Series: Science and Fiction Paperback: 241 pages Publisher: Springer; 2014 edition (October 24, 2013) Language: English ISBN-10: 1461478901 ISBN-13: 978-1461478904 Product Dimensions: 6.1 x 0.6 x 9.3 inches Shipping Weight: 1.1 pounds (View shipping rates and policies) Average Customer Review: 5.0 out of 5 stars $\hat{A}$   $\hat{A}$  See all reviews $\hat{A}$  (1 customer review) Best Sellers Rank: #802,865 in Books (See Top 100 in Books) #113 in Books > Science & Math > Physics > Gravity #718 in Books > Humor & Entertainment > Television > Shows #764 in  $\hat{A}$  Books > Textbooks > Science & Mathematics > Astronomy & Astrophysics

## **Customer Reviews**

A pleasurable read. This book takes a scientific look at the sci-fi which we know tends to circle back and inspire the next generation of scientists and engineers. If you think that sci-fi is more enjoyable when you understand the science underneath the surface, then this book is for you.

## Download to continue reading...

Exploring Science Through Science Fiction (Science and Fiction) The Science Fiction Hall of Fame, [Volume Two B: The Greates](http://ebooksreps.com/en-us/read-book/R7721/exploring-science-through-science-fiction-science-and-fiction.pdf?r=7LIENujJwyb%2BTljG3ZXxmxa43ILU4wInFy3EjzuPdaQ%3D)t Science Fiction Novellas of All Time Chosen by the Members of the Science Fiction Writers of America (SF Hall of Fame) Exploring Everglades National Park and the Surrounding Area: A Guide to Hiking, Biking, Paddling, and Viewing Wildlife in the Region (Exploring Series) Exploring Microsoft Access 2013, Comprehensive (Exploring for Office 2013) Exploring: Microsoft Excel 2013, Comprehensive  $\tilde{A}$   $\tilde{A}$  & MyITLab with Pearson eText -- Access Card -- for Exploring with Office 2013 Package Exploring Adobe InDesign CS6 (The Computing Exploring Series) Exploring: Microsoft Word 2013, Comprehensive (Exploring for Office 2013) Exploring Microsoft Office 2016 Volume 1 (Exploring for Office 2016 Series) Exploring the World of

Fiction Writing Templates: 44 Tips to Create Your Own Non Fiction Book (Writing Templates, Writing Non Fiction, Kindle Publishing) Fiction Writing Templates: 30 Tips to Create Your Own Fiction Book (Writing Templates, Fiction Writing, Kindle Publishing) Exploring Literature: Writing and Arguing about Fiction, Poetry, Drama, and the Essay, 5th Edition Exploring Iceland Through Its Stamps: A Philatelic Odyssey Fiction Writers' Phrase Book: Essential Reference and Thesaurus for Authors of Action, Fantasy, Horror, and Science Fiction (Writers' Phrase Books Book 5) Science Fiction Writer's Workshop-I: An Introduction to Fiction Mechanics Manipulating Light: Reflection, Refraction, and Absorption (Exploring Science: Physical Science) On Literature and Philosophy: The Non-Fiction Writing of Naguib Mahfouz: Volume 1 (Non-Fiction Writings of Naguib Mahfouz) Nine Day Novel-Self-Editing: Self Editing For Fiction Writers: Write Better and Edit Faster (Writing Fiction Novels Book 2) Star Trek: Voyages of Imagination: The Star Trek Fiction Companion: The "Star Trek" Fiction Companion More Than Magnets: Exploring the Wonders of Science in Preschool and Kindergarten

**Dmca**